# Calculating indicators with PandasBiogeme

# Michel Bierlaire

December 23, 2018

Report TRANSP-OR 181223 Transport and Mobility Laboratory School of Architecture, Civil and Environmental Engineering Ecole Polytechnique Fédérale de Lausanne transp-or.epfl.ch

Series on Biogeme

This document is an updated version of Bierlaire (2017), adapted for PandasBiogeme.

The package Biogeme (biogeme.epfl.ch) is designed to estimate the parameters of various models using maximum likelihood estimation. It is particularly designed for discrete choice models. But it can also be used to extract indicators from an estimated model. In this document, we describe how to calculate some indicators particularly relevant in the context of discrete choice models: market shares, revenues, elasticities, and willingness to pay. Clearly, the use of the software is not restricted to these indicators, neither to choice models. But these examples illustrate most of the capabilities.

We assume that the reader is already familiar with discrete choice models, and has successfully installed PandasBiogeme. Note that PythonBiogeme and PandasBiogeme have a very similar syntax. The difference is that PythonBiogeme is an independent software package written in C++, and using the Python language for model specification. PandasBiogeme is a genuine Python package written in Python and C++, that relies on the Pandas library for the management of the data. The syntax for model specification is almost identical, but there are slight differences. We refer the reader to Bierlaire (2018) for a detailed discussion of these differences. This document has been written using PandasBiogeme 3.1, but should remain valid for future versions.

## 1 The model

See 01nestedEstimation.py in Section [A.1](#page-16-0)

We consider a case study involving a transportation mode choice model, using revealed preference data collected in Switzerland in 2009 and 2010 (see Atasoy et al., 2013). The model is a nested logit model with 3 alternatives: public transportation, car and slow modes. The utility functions are defined as:

```
VPT = BETATIME FULLTIME * TimePT_scaled * fulltime +
      BETA TIME OTHER * TimePT scaled * notfulltime +
      BETA COST * MarginalCostPT_scaled
V-CAR = ASC-CAR +BETA TIME FULLTIME * TimeCar_scaled * fulltime +
        BETA TIME OTHER * TimeCar_scaled * notfulltime +
       BETA COST ∗ CostCarCHF scaled
V.SM = ASCSM +BETA DIST MALE * distance km scaled * male +BETA DIST FEMALE * distance_km_scaled * female +
      BETA DIST UNREPORTED * distance km scaled * unreported Gender
```
where ASC CAR, ASC SM, BETA TIME FULLTIME, BETA TIME OTHER, BETA DIST MALE, BETA DIST FEMALE, BETA DIST UNREPORTED, BETA COST, are parameters to be estimated, TimePT scale, MarginalCostPT scaled, TimeCar scale, CostCarCHF scale, distance km scale are attributes and fulltime , notfulltime, male, female, unreportedGender are socio-economic characteristics. The two alternatives "public transportation" and "slow modes" are grouped into a nest. The complete specification is available in the file 01nestedEstimation.py reported in Section [A.1.](#page-16-0) We refer the reader to Bierlaire (2018) for an introduction to the syntax.

<span id="page-2-0"></span>The parameters are estimated using PandasBiogeme. Their values are reported in Table [1.](#page-2-0)

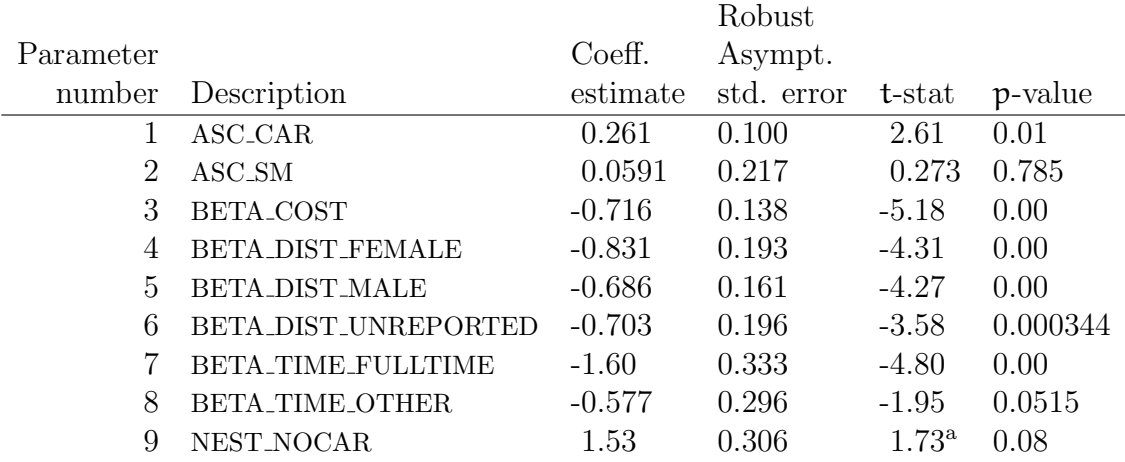

#### Summary statistics

Number of observations = 1906 Number of excluded observations = 359

Number of estimated parameters = 9<br> $C(8.1) = 2093.955$  $2002055$ 

$$
\mathcal{L}(\beta_0) = -2075.755
$$
\n
$$
\mathcal{L}(\hat{\beta}) = -1298.498
$$
\n
$$
-2[\mathcal{L}(\beta_0) - \mathcal{L}(\hat{\beta})] = 1590.913
$$
\n
$$
\rho^2 = 0.380
$$
\n
$$
\bar{\rho}^2 = 0.376
$$

a t-test against 1

Table 1: Nested logit model: estimated parameters

# 2 Market shares and revenues

See 02nestedSimulation.py in Section [A.2](#page-17-0)

Once the model has been estimated, it must be used to derive useful indicators. PandasBiogeme provides a simulation feature for this purpose. We start by describing how to calculate market shares using sample enumeration. It is necessary to have a sample of individuals from the population. For each of them, the value of each of the variables involved in the model must be known. Note that it is possible to use the same sample that was used for estimation, but only if it contains revealed preferences data. Indeed, the calculation of indicators require real values for the variables, not values that have been designed and engineered for the sake of estimating parameters, like in stated preferences data. It is the procedure used in this document.

More formally, consider a choice model  $P_n(i|x_n, C_n)$  providing the probability that individual n chooses alternative i within the choice set  $\mathcal{C}_n$ , given the explanatory variables  $x_n$ . In order to calculate the market shares in the population of size  $N$ , a sample of  $N_s$  individuals is drawn. As it is rarely possible to draw from the population with equal sampling probability, it is assumed that stratified sampling has been used, and that each individual  $\pi$ in the sample is associated with a weight  $w_n$  correcting for sampling biases. The weights are normalized such that

<span id="page-3-2"></span><span id="page-3-0"></span>
$$
N_s = \sum_{n=1}^{N_s} w_n.
$$
 (1)

An estimator of the market share of alternative i in the population is

$$
W_{i} = \frac{1}{N_s} \sum_{n=1}^{N_s} w_n P_n(i|x_n, C_n).
$$
 (2)

If the alternative i involves a price variable  $p_{in}$ , the expected revenue generated by i is

<span id="page-3-1"></span>
$$
R_i = \frac{N}{N_s} \sum_{n=1}^{N_s} w_n p_{in} P_n(i|x_n, p_{in}, C_n).
$$
 (3)

In practice, the size of the population is rarely known, and the above quantity is used only in the context of price optimization. In this case, the factor  $N/N_s$ can be omitted.

To calculate [\(2\)](#page-3-0) and [\(3\)](#page-3-1) with PandasBiogeme, a specification file must be prepared. We describe how to build this file. We name the resulting file 02nestedSimulation.py, reported in Section [A.2:](#page-17-0)

- 1. Start with a copy of the model estimation file 01nestedEstimation.py.
- 2. Keep the part that builds the database, and defines the model specification. In this example, we keep the first 106 lines.
- 3. Define the choice probability for each alternative:

```
prob\_pt = models.nested(V, av, nests, 0)prob\_car = models.nested(V,av,nests,1)prob_{sm} = models.nested(V,av,nests, 2)
```
- 4. Define the quantities that must be simulated in a dictionary. In this case, we calculate, for each individual
	- $\bullet$  the normalized weights, that verify  $(1)$ ,
	- the choice probability of each alternative,
	- the revenues generated by public transportation.

This is specified using the following statement:

```
simulate = \{'weight': normalizedWeight,
            'Prob. car': prob\_car,
            'Prob. public transportation': prob\_pt,
            'Prob. slow modes': prob_sm,
            'Revenue public transportation': prob\_pt * MarginalCostPT}
```
Each entry of this dictionary corresponds to a quantity that will be calculated for each observation in the sample. The key of the entry is a string, that will identify the column in the Pandas data structure that will be generated. The value must be a valid formula describing the calculation.

5. We provide both the database and the formulas to be simulated to Biogeme:

```
bigeme = bio.BIOGEME(database, simulate)biogeme . modelName = "02 nestedSimulation "
```
6. Now, we need to retrieve the values of the parameters that were calculated at the estimation stage. First, we obtain the names of the parameters that we need for the simulation. Note that it may not be exactly the same list as for estimation.

```
beta = biogeme. free BetaNames
```
Then, we read the results of the estimation from the "pickle" file:

 $results = res. bioResults (pickleFile='01nestedEstimation.pickle')$ 

Now, we can retrieve the estimated values:  $beta Values = results.getBetaValues()$ 

7. We now perform the simulation itself:  $simulatedValues = biogene . simulate (betaValues)$ 

It generates a Pandas data frame. Each row corresponds to an observation in the Biogeme database, and each column corresponds to a quantity requested above.

8. We can also calculate confidence intervals on these quantities, using simulation. First, we draw 100 realizations of the maximum likelihood estimator, and extract the parameters that we need for simulation (identified by the list betas):

```
b = \text{results.getBetaForSensitivityAnalysis} (betas, size=100)
```
And we calculate 90% confidence intervals:

```
left, right = biogeme.confidenceIntervals(b, 0.9)
```
The two Pandas data frames have the same structure as the simulated values, and contain the left and right bounds of the intervals, respectively.

9. We can now calculate the market shares, and the confidence intervals. First, we add a column to the data frames for the weighted probabilities involved in [\(2\)](#page-3-0):

```
simulatedValues ['Weighted prob. car' ] = \langlesimulatedValues \lceil'weight' \rceil * simulatedValues \lceil'Prob. car' \rceil\left[ 'Weighted prob. car' \right] = \left[ eft \left[ 'weight' \right] * \left[ eft \left[ 'Prob. car' \right]right['Weighted prob. car'] = right['weight'] * right['Prob. car']
```
The market shares as well as the confidence intervals, are simply the mean of these new columns:

```
market Share_car = simulated Values ['Weighted prob. car' ]. mean ()
marketShare-car-left = left 'Weighted prob. car'.marketShare\_car\_right = right['Weighted prob. car'] . mean()
```
The market shares of the other models are calculated similarly.

10. For the revenues, we use [\(3\)](#page-3-1) with  $N = N_s$ , for the sake of the example. In this case, the sum of the new column is calculated instead of the mean.

```
revenues<sub>-</sub>pt = (simulatedValues ['Revenue public transportation'] *
                   simulatedValues ['weight']).sum()
revenues_p t_{left} = (left' Revenue public transportation' *\left\{ \text{left} [\cdot \text{weight'}] \right.\right). \text{sum}()revenues_p t_r \rightarrow t = (right['Revenue public transformation'] *
                          right [ 'weight' ] ) . sum ()
```
Note that, in the above code above, we did not include the line continuation character  $\setminus$ . Indeed, Python automatically implies line continuation inside parentheses, brackets and braces.

The output of the Python script is as follows:

```
Running 02 nested Simulation . py...
Number of males: 943
Number of females: 871
Unreported gender: 92
Market share for car: 65.3% [60.4%, 68.7%]
Market share for PT: 28.1% [23.8%, 32.4%]
Market share for slow modes: 6.6\% [4.7%, 10.6%]
Revenues for PT: 3018.431 [2485.425,3771.998]
```
# 3 Elasticities

Consider now one of the variables involved in the model, for instance  $x_{\text{ink}}$ , the kth variable associated by individual n with alternative i. The objective is to anticipate the impact of a change of the value of this variable on the choice of individual  $n$ , and subsequently on the market share of alternative i.

### 3.1 Point elasticities

<span id="page-6-0"></span>If the variable is continuous, we assume that the relative (infinitesimal) change of the variable is the same for every individual in the population, that is

$$
\frac{\partial x_{\text{ink}}}{x_{\text{ink}}} = \frac{\partial x_{\text{ipk}}}{x_{\text{ipk}}} = \frac{\partial x_{\text{ik}}}{x_{\text{ik}}},\tag{4}
$$

<span id="page-6-2"></span>where

$$
\chi_{ik} = \frac{1}{N_s} \sum_{n=1}^{N_s} \chi_{ink}.
$$
\n(5)

The *disaggregate direct point elasticity* of the model with respect to the variable  $x_{\text{ink}}$  is defined as

<span id="page-6-1"></span>
$$
E_{x_{ink}}^{P_n(i)} = \frac{\partial P_n(i|x_n, C_n)}{\partial x_{ink}} \frac{x_{ink}}{P_n(i|x_n, C_n)}.
$$
\n(6)

It is called

- disaggregate, because it refers to the choice model related to a specific individual,
- direct, because it measures the impact of a change of an attribute of alternative i on the choice probability of the same alternative,
- point, because we consider an infinitesimal change of the variable.

The *aggregate direct point elasticity* of the model with respect to the average value  $x_{ik}$  is defined as

$$
E_{x_{ik}}^{W_i} = \frac{\partial W_i}{\partial x_{ik}} \frac{x_{ik}}{W_i}.
$$
\n(7)

Using [\(2\)](#page-3-0), we obtain

$$
E_{x_{ik}}^{W_i} = \frac{1}{N_s} \sum_{n=1}^{N_s} w_n \frac{\partial P_n(i|x_n, C_n)}{\partial x_{ik}} \frac{x_{ik}}{W_i}.
$$
 (8)

From [\(4\)](#page-6-0), we obtain

$$
E_{x_{ik}}^{W_i} = \frac{1}{N_s} \sum_{n=1}^{N_s} w_n \frac{\partial P_n(i|x_n, C_n)}{\partial x_{ink}} \frac{x_{ink}}{W_i} = \frac{1}{N_s} \sum_{n=1}^{N_s} w_n E_{x_{ink}}^{P_n(i)} \frac{P_n(i|x_n, C_n)}{W_i}, \quad (9)
$$

where the second equation is derived from  $(6)$ . Using  $(2)$  again, we obtain

<span id="page-7-0"></span>
$$
E_{x_{ik}}^{W_i} = \sum_{n=1}^{N_s} E_{x_{ink}}^{P_n(i)} \frac{w_n P_n(i|x_n, C_n)}{\sum_{n=1}^{N_s} w_n P_n(i|x_n, C_n)}.
$$
(10)

This equation shows that the calculation of aggregate elasticities involves a weighted sum of disaggregate elasticities. However, the weight is not  $w_n$  as for the market share, but a normalized version of  $w_n P_n(i|x_n, C_n)$ .

The disaggregate cross point elasticity of the model with respect to the variable  $x_{\text{ink}}$  is defined as

<span id="page-7-1"></span>
$$
E_{x_{jnk}}^{P_n(i)} = \frac{\partial P_n(i|x_n, C_n)}{\partial x_{jnk}} \frac{x_{jnk}}{P_n(i|x_n, C_n)}.
$$
\n(11)

It is called cross elasticity because it measures the sensitivity of the model for alternative i with respect to a modification of the attribute of another alternative.

### 3.2 Arc elasticities

A similar derivation can be done for arc elasticities. In this case, the relative change of the variable is not infinitesimal anymore. The idea is to analyze a before/after scenario. The variable  $x_{ink}$  in the before scenario becomes  $x_{ink} + \Delta x_{ink}$  in the after scenario. As above, we assume that the relative change of the variable is the same for every individual in the population, that is

$$
\frac{\Delta x_{\text{ink}}}{x_{\text{ink}}} = \frac{\Delta x_{\text{ipk}}}{x_{\text{ipk}}} = \frac{\Delta x_{\text{ik}}}{x_{\text{ik}}},\tag{12}
$$

where  $x_{ik}$  is defined by [\(5\)](#page-6-2). The *disaggregate direct arc elasticity* of the model with respect to the variable  $x_{ink}$  is defined as

$$
E_{x_{ink}}^{P_n(i)} = \frac{\Delta P_n(i|x_n, C_n)}{\Delta x_{ink}} \frac{x_{ink}}{P_n(i|x_n, C_n)}.
$$
\n(13)

The *aggregate direct arc elasticity* of the model with respect to the average value  $x_{ik}$  is defined as

$$
\mathsf{E}_{x_{ik}}^{W_i} = \frac{\Delta W_i}{\Delta x_{ik}} \frac{x_{ik}}{W_i}.
$$
\n(14)

The two quantities are also related by [\(10\)](#page-7-0), following the exact same derivation as for the point elasticity.

### 3.3 Using PandasBiogeme for point elasticities

See [03 nestedElasticities .py](http://biogeme.epfl.ch/examples/indicators/python/03nestedElasticities.py) in Section [A.3](#page-19-0)

The calculation of [\(6\)](#page-6-1) involves derivatives. For simple models such as logit, the analytical formula of these derivatives can easily be derived. However, their derivation for advanced models can be tedious. It is common to make mistakes in the derivation itself, and even more common to make mistakes in the implementation. Therefore, PandasBiogeme provides an operator that calculates the derivative of a formula. It is illustrated in the file [03 nestedElasticities .py](http://biogeme.epfl.ch/examples/indicators/python/03nestedElasticities.py), reported in Section [A.3.](#page-19-0) We describe here the calculation of the elasticity of the demand for public transportation with respect to the travel time of public transportation. Other elasticities are calculated similarly. The calculation of the disaggregate elasticities for each individual by PandasBiogeme are performed using the following statement:

```
\text{direct}-elas-pt-time = \
  Derive (prob_pt, 'TimePT') * TimePT / prob_pt
```
and adding the corresponding entry in the simulation dictionary:

```
simulate = \{ 'weight': normalizedWeight,'Prob. car': prob\_car,
            'Prob. public transportation': prob\_pt,
            'Prob. slow modes': prob_sm,
            'direct_elas_pt_time':direct_elas_pt_time,
            'direct_elas_pt_cost':direct_elas_pt_cost,
            'direct_elas_car_time':direct_elas_car_time,
            'direct_elas_car_cost':direct_elas_car_cost,
            'direct_elas_sm_dist':direct_elas_sm_dist }
```
The above syntax should be self-explanatory. But there is an important aspect to take into account. In the context of the estimation of the parameters of the model, the variables are often scaled in order to improve the numerical properties of the likelihood function, using statements like

 $TimePT\_scaled = DefineVariable('TimePT\_scaled', TimePT / 200)$ 

or

 $TimePT\_scaled = TimePT / 200$ 

The DefineVariable operator is designed to preprocess the data file, and can be seen as a way to add another column in the data file, defining a new variable. However, if it is used, the relationship between the new variable and the original one is lost, for the sake of computational speed. Therefore, prob pt depends on TimePT scaled, but not on TimePT. Therefore, the result of Derive(prob\_pt,' $TimePT$ ) is zero.

Consequently, when you need to calculate derivatives, you may want to replace statements like

 $TimePT\_scaled = DefineVariable('TimePT\_scaled', TimePT / 200)$ 

by

```
TimePT\_scaled = TimePT / 200
```
in order to maintain the analytical structure of the formula to be derived.

The aggregate point elasticities can be obtained by aggregating the disaggregate elasticities, using [\(10\)](#page-7-0). This requires the calculation of the normalization factors

$$
\sum_{n=1}^{N_s} w_n P_n(i|x_n, C_n).
$$
 (15)

This is performed with the following code, that first creates new columns in the Pandas data frame, and then calculate their sum:

```
simulatedValues ['Weighted prob. PT' ] = \simulatedValues ['weight'] * simulatedValues ['Prob. public transportation']
denominator_pt = simulatedValues ['Weighted prob. PT']. sum ()
```
The calculation of the aggregate direct elasticity [\(10\)](#page-7-0) is performed as follows:

 $\text{direct\_elas\_term\_pt\_time} = (\text{simulatedValues} | \text{Weighted prob. PT})$ ∗ simulatedValues ['direct\_elas\_pt\_time'] / denominator\_pt).sum ()

Note that, in this case, we did not explicitly create a new column before calculating the sum. Looking at the formula, we have

- the disaggregate elasticity: simulatedValues['direct\_elas\_pt\_time'] =  $E_{x_{ink}}^{P_n(i)}$ ,
- the numerator: simulatedValues['Weighted prob. PT'] =  $w_n P_n(i|x_n, C_n)$ , calculated previously,
- the denominator denominator pt =  $\sum_{n=1}^{N_s} w_n P_n(i|x_n, C_n)$ , calculated previously.

The output of the Python script is as follows:

```
Running 03 nested Elasticities . py...
Number of males: 943
Number of females: 871
Unreported gender: 92
Aggregate direct elasticity of car wrt time: -0.0441
Aggregate direct elasticity of car wrt cost: -0.0906Aggregate direct elasticity of PT wrt time: -0.274Aggregate direct elasticity of PT wrt cost: -0.32Aggregate direct elasticity of SM wrt distance: -1.09
```
### 3.4 Using PandasBiogeme for cross elasticities

See [04 nestedElasticities .py](http://biogeme.epfl.ch/examples/indicators/python/04nestedElasticities.py) in Section [A.4](#page-21-0)

The calculation of [\(11\)](#page-7-1) is performed in a similar way as the direct elasticities [\(6\)](#page-6-1), using the following statements:

cross\_elas\_pt\_time = Derive(prob\_pt,'TimeCar') \* TimeCar / prob\_pt

The output of the Python script is the following:

```
Running 04 nested Elasticities . py...
Number of males: 943
Number of females: 871
Unreported gender: 92
Aggregate cross elasticity of car wrt time: 0.107
Aggregate cross elasticity of car wrt cost: 0.123
Aggregate cross elasticity of PT wrt car time: 0.0953
Aggregate cross elasticity of PT wrt car cost: 0.2
```
Note that these values are now positive. Indeed, when the travel time or travel cost of a competing mode increase, the market share increases.

### 3.5 Using PandasBiogeme for arc elasticities

See [05 nestedElasticities .py](http://biogeme.epfl.ch/examples/indicators/python/05nestedElasticities.py) in Section [A.5](#page-24-0)

Arc elasticities require a before and after scenarios. In this case, we calculate the sensitivity of the market share of the slow modes alternative when there is a uniform increase of 1 kilometer.

The "before" scenario is represented by the same model as above. The after scenario is modeled using the following statements:

```
delta_d ist = 1
distance_k m_s scale d_a fter = (distance_k m + delta_d i st) / 5
V-SM-after = ASC-SM + \
        BETA DIST MALE * distance km scaled after * male + \setminusBETA DIST FEMALE * distance km scaled after * female + \setminusBETA DIST UNREPORTED * distance_km_scaled_after * unreportedGender
V_aafter = {0: V_PT,
             1: V_CAR,
             2: V_S M_{\text{-}after}prob_{\text{sm}}\text{after} = \text{nested}(V_{\text{after}}, av, \text{nests}, 2)
```
Then, the arc elasticity is calculated as

```
elas\_sm\_dist = \langle(prob_sm_\texttt{a}fter - prob_sm) * distance_km / (prob_sm * delta\_dist)
```
The output of the Python script is as follows:

```
Running 05 nested Elasticities.py...
Number of males: 943
Number of females: 871
Unreported gender: 92
Aggregate direct elasticity of slow modes wrt distance: -1.01
```
## 4 Willingness to pay

See [06nestedWTP.py](http://biogeme.epfl.ch/examples/indicators/python/06nestedWTP.py) in Section [A.6](#page-26-0)

If the model contains a cost or price variable (like in this example), it is possible to analyze the trade-off between any variable and money. This reflects the willingness of the decision maker to pay for a modification of another variable of the model. A typical example in transportation is the value of time, that is the amount of money a traveler is willing to pay in order to decrease her travel time.

Let  $c_{in}$  be the cost of alternative *i* for individual **n**. Let  $x_{ink}$  be the value of another variable of the model. Let  $V_{in}(c_{in}, x_{ink})$  be the value of the utility function. Consider a scenario where the variable of interest takes the value

 $x_{\text{ink}} + \delta_{\text{ink}}^x$ . We denote by  $\delta_{\text{in}}^c$  the additional cost that would achieve the same utility, that is

<span id="page-12-0"></span>
$$
V_{in}(c_{in} + \delta_{in}^c, x_{ink} + \delta_{ink}^x) = V_{in}(c_{in}, x_{ink}).
$$
\n(16)

The willingness to pay to increase the value of  $x_{ink}$  is defined as the additional cost per unit of  $x$ , that is

<span id="page-12-1"></span>
$$
\delta_{\text{in}}^c / \delta_{\text{ink}}^x,\tag{17}
$$

and is obtained by solving Equation [\(16\)](#page-12-0). If  $x_{ink}$  and  $c_{in}$  appear linearly in the utility function, that is if

$$
V_{in}(c_{in}, x_{ink}) = \beta_c c_{in} + \beta_x x_{ink} + \cdots,
$$
\n(18)

and

$$
V_{in}(c_{in} + \delta_{in}^c, x_{ink} + \delta_{ink}^x) = \beta_c(c_{in} + \delta_{in}^c) + \beta_x(x_{ink} + \delta_{ink}^x) + \cdots
$$
 (19)

Therefore, [\(17\)](#page-12-1) is

<span id="page-12-3"></span>
$$
\delta_{\rm in}^{\rm c}/\delta_{\rm int}^{\rm x} = -\beta_{\rm x}/\beta_{\rm c}.\tag{20}
$$

If  $x_{\text{ink}}$  is a continuous variable, and if  $V_{\text{in}}$  is differentiable in  $x_{\text{ink}}$  and  $c_{\text{in}}$ , we can invoke Taylor's theorem in [\(16\)](#page-12-0):

$$
V_{in}(c_{in}, x_{ink}) = V_{in}(c_{in} + \delta_{in}^{c}, x_{ink} + \delta_{ink}^{x})
$$
  

$$
\approx V_{in}(c_{in}, x_{ink}) + \delta_{in}^{c} \frac{\partial V_{in}}{\partial c_{in}}(c_{in}, x_{ink}) + \delta_{ink}^{x} \frac{\partial V_{in}}{\partial x_{ink}}(c_{in}, x_{ink})
$$
(21)

Therefore, the willingness to pay is equal to

<span id="page-12-2"></span>
$$
\frac{\delta_{\text{in}}^{\text{c}}}{\delta_{\text{ink}}^{\text{x}}} = -\frac{(\partial V_{\text{in}}/\partial x_{\text{ink}})(c_{\text{in}}, x_{\text{ink}})}{(\partial V_{\text{in}}/\partial c_{\text{in}})(c_{\text{in}}, x_{\text{ink}})}.
$$
\n(22)

Note that if  $x_{ink}$  and  $c_{in}$  appear linearly in the utility function, [\(22\)](#page-12-2) is the same as [\(20\)](#page-12-3). If we consider now a scenario where the variable under interest takes the value  $x_{\text{ink}} - \delta_{\text{ink}}^x$ , the same derivation leads to the willingness to pay to *decrease* the value of  $x_{ink}$ :

<span id="page-12-4"></span>
$$
\frac{\delta_{\text{in}}^c}{\delta_{\text{ink}}^x} = \frac{(\partial V_{\text{in}}/\partial x_{\text{ink}})(c_{\text{in}}, x_{\text{ink}})}{(\partial V_{\text{in}}/\partial c_{\text{in}})(c_{\text{in}}, x_{\text{ink}})}.
$$
\n(23)

The calculation of the value of time corresponds to such a scenario:

$$
\frac{\delta_{\text{in}}^c}{\delta_{\text{in}}^t} = \frac{(\partial V_{\text{in}}/\partial t_{\text{in}})(c_{\text{in}}, t_{\text{in}})}{(\partial V_{\text{in}}/\partial c_{\text{in}})(c_{\text{in}}, t_{\text{in}})} = \frac{\beta_t}{\beta_c},\tag{24}
$$

where the last equation assumes that  $V$  is linear in these variables. Note that, in this special case of linear utility functions, the value of time is constant across individuals, and is also independent of  $\delta_{\text{in}}^{\text{t}}$ . This is not true in general.

The calculation of [\(23\)](#page-12-4) involves the calculation of derivatives. It is done in PandasBiogeme using the following statements:

```
WTP PT TIME = Derive(VPT, 'TimePT') / Derive(VPT, 'MarginalCostPT')WTP\_CAR\_TIME = Derive(V\_CAR, 'TimeCar') / Derive(V\_CAR, 'CostCarCHF')
```
The full specification file can be found in Section [A.6.](#page-26-0) The output of the Python script is as follows:

```
Running 06nestedWTP . py . . .
Number of males: 943
Number of females: 871
Unreported gender: 92
Average WIP for car: 3.96 \text{ CI} : [1.81, 6.65]Unique values: [2.42', 6.69']WIP car for workers: 6.69 \text{ CI} : [4.06, 10.2]WIP car for females: 3.17 \text{ CI} : [1.16, 5.62]WIP car for males: 4.96 \text{ CI} : [2.63, 7.96]
```
The average value of time for car is 3.96 CHF/hour (confidence interval:  $(1.81, 6.65)$ . This value is abnormally low, which is a sign of a potential poor specification of the model. Note also that, with this specification, the value of time is the same for car and public transportation, as the coefficients of the time and cost variables are generic.

Finally, it is important to look at the distribution of the willingness to pay in the population/sample. We have implemented a Python function that calculates the average willingness to pay for a subgroup of the population, defined by a filter.

```
def wtpForSubgroup (filter):
    size = filter.sum()sim = \text{simulatedValues} [filter]
    total Weight = sim['weight'] . sum()weight = sim ['weight'] * size / totalWeight
    wtpcar = (60 * sim['WTP CAR time'] * weight ).mean()w t p c ar _left = (60 * 1 eft \lceil filter \rceil / WTP CAR time ' \rrbracket * weight ). mean ()
    w t p c ar _right = (60 * right) [ filter | | 'WTP CAR time' | * weight ). mean ()
    return wtpcar, wtpcar_left, wtpcar_right
```
We start by calculating the number of entries in the filter that are True.  $size = filter.sum()$ 

Then, we extract the simulated values corresponding to the filter:

 $sim = simulatedValues [filter]$ 

We calculate the total weight of these observations:

 $total Weight = sim['weight'] . sum()$ 

We renormalize the weights in order to verify  $(1)$ :

weight = sim ['weight'] \* size / totalWeight

We are now ready to calculate the average quantities:

```
wtpcar = (60 * sim' WTP CAR time' | * weight ). mean ()
w t p c ar l eft = (60 * left [filter] 'WTP CAR time' ] * weight ).mean()w t p c ar _right = (60 * right [filter] 'WTP CAR time ' * weight ). mean ()
```
They are returned as a Python tuple:

return wtpcar, wtpcar\_left, wtpcar\_right

For instance, in order to obtain the value for full time workers, we use the following code:

```
filter = database.data['OccupStat'] = 1w, l, r = wtpForSubgroup (filter)print(f"WTP car for workers: \{w:.3g\} CI: [\{1:.3g\}, \{r:.3g\}]")
```
This exploits the functionalities of Pandas. We have two Pandas data frames involved here: database.data is the Biogeme data file, and simulatedValues is the output of the simulation. The variable filter is a vector of boolean variables of length 1906 (the total number of observations in the sample).

We can also plot the distribution of the willingness to pay in the population (see Figure [1\)](#page-15-0), using the following code:

```
import matplotlib . pyplot as plt
plt.hist (60*simulatedValues ['WTP CAR time'],
         weights = simulatedValues ['weight'])
plt. xlabel("WTP (CHF/hour)")plt.ylabel ("Individuals")
plt.show()
```
In this case, they are only two values: 2.42 CHF/hour and 6.69 CHF/hour. Unique values can be extracted in Pandas using the following statement:

```
60 * simulatedValues ['WTP CAR time']. unique ()
```
where the constant 60 is designed to report the output in CHF/hours instead of CHF/min.

# 5 Conclusion

PandasBiogeme is a flexible tool that allows to extract useful indicators from complex models. In this document, we have presented how some indicators relevant for discrete choice models can be generated. As the output of the simulation is a Pandas data frame, a great deal of analysis can be performed using the functionalities of Python and Pandas.

<span id="page-15-0"></span>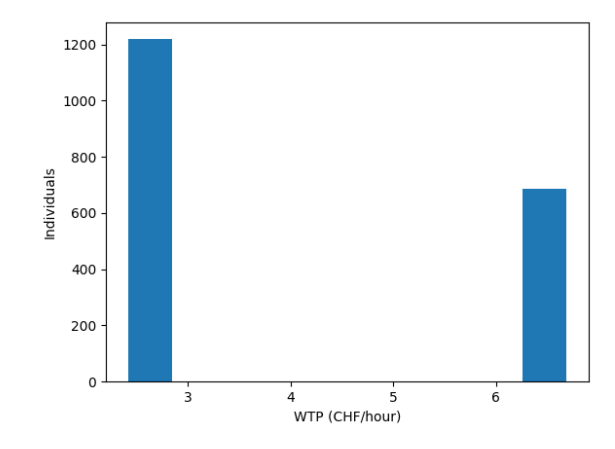

Figure 1: Distribution of the willingness to pay in the sample

# A Complete specification files

<span id="page-16-0"></span>We provide here the code of the specification files used in this document.

### A.1 01nestedEstimation.py

```
1 import pandas as pd
  \frac{2}{3}2 import biogeme .database as db<br>4 import biogeme biogeme as bio
   4 import biogeme biogeme as bio<br>5 import biogeme models as models
  6
   7   pandas = pd.read_table("optima.dat")<br>8   database = db.Database("optima",pandas)
\begin{array}{c} 9 \\ 10 \end{array}10 # The Pandas data structure is available as database data<br>11 # Use all the Pandas functions to investigate the database
 11 # Use all the Pandas functions to investigate the database.<br>12 # For instance:
\begin{array}{lll} 12 & \text{#} & \text{For } instance: & \ 13 & \text{#} & \text{print } ( database \text{ } data \text{ } a \text{ } a \text{ } a \text{ } a \text{ } a \text{ } s \text{ } crit \end{array}14
15 from headers import ∗
\frac{16}{17}17 exclude = (Choice == -1.0)<br>
18 database.remove(exclude)
\frac{18}{19}\frac{20}{21}21 ### List of parameters to be estimated<br>
23 ASCCAR = Beta ('ASC_CRR', 0, None, None, 0)<br>
23 ASCCAR = Beta ('ASC_CRR', 0, None, None, 0)<br>
24 ASC_SM = Beta ('ASC_SM', 0, None, None, 0)<br>
24 ASC_SM = Beta ('ASC_SM', 0, None,
31
\begin{array}{c} 32 \\ 33 \end{array}33 ###Definition of variables:<br>34 # For numerical reasons, it<br>35 # that the values of the pa
 34 # For numerical reasons, it is good practice to scale the data to<br>35 # that the values of the parameters are around 1.0.
\frac{36}{37}37 # The following statements are designed to preprocess the data.<br>39 # It is like creating a new columns in the data file. This<br>39 # should be preferred to the statement like<br>40 # TimePT_scaled = Time_PT / 200.0<br>41 # whi
\begin{array}{c} 44 \\ 45 \\ 46 \end{array}45 TimePT_scaled = TimePT / 200<br>
45 TimeCar_scaled = TimeCar / 200<br>
47 MarginalCostPT_scaled = MarginalCostPT / 10<br>
48 CostCarCHF_scaled = CostCarCHF / 10<br>
49 distance_km_scaled = distance_km / 5<br>
50 male = (Gender == 1)<br>
\frac{53}{54}54 fulltime = (OccupStat == 1)<br>55 notfulltime = (OccupStat != 1)
\frac{55}{56}<br>\frac{57}{58}57 ### Definition of utility functions:<br>58 V_PT = ASC_PT + BETA_TIME_FULLTIME * TimePT_scaled * fulltime + \<br>59 BETA_TIME_OTHER * TimePT_scaled * notfulltime + \<br>60 BETA_COST * MarginalCostPT_scaled
 61 V CAR = ASC CAR + \
62 BETA TIME FULLTIME ∗ T im eC a r s c a l ed ∗ f u l l t i m e + \
63 BETA TIME OTHER ∗ T im eC a r s c a l ed ∗ n o t f u l l t i m e + \
64 BETA COST ∗ CostCarCHF sca led
65 V\_SM = ASC\_SM +<br>66 BETA_DIST
66 COM = HOUM + H (1980)<br>66 BETA DIST_MALE * distance_km_scaled * male + 67 BETA DIST_FEMALE * distance_km_scaled * fema
 67 BETA DIST FEMALE ∗ d i s t a n c e km s c a l e d ∗ f em a l e + \
68 BETA DIST UNREPORTED ∗ d i s t a n c e km s c a l e d ∗ unr eport edG end er
69
 70 # A s s o c i a t e u t i l i t y f u n c t i o n s w i t h t h e num b e r in g o f a l t e r n a t i v e s
71 V = {0 : V PT ,
72 1 : V CAR ,
```

```
2\colon\thinspace\thinspace\mathbf{V}\text{-}\mathbf{SM}\}^{74}_{75}75 # A s s o c i a t e t h e a v a i l a b i l i t y c o n d i t i o n s w i t h t h e a l t e r n a t i v e s .
         # In this example all alternatives are available for each individual.
 77
78
\begin{array}{rcl} 79 &\text{av} & = & \{0: & 1\,,\\ 80 & & & 1: & 1\,,\\ 81 & & & 2: & 1\} \end{array}\begin{array}{cccc} 80 & 1: & 1 \ 81 & 2: & 1 \end{array}82
83 ### DEFINITION OF THE NESTS:<br>84 # 1: nests parameter<br>85 # 2: list of alternatives
 84 # 1 : n e s t s p a r am e t e r
85 # 2 : l i s t o f a l t e r n a t i v e s
86
        MUNOCAR = Beta('MU_NOCAR', 1.0, 1.0, None, 0)88
\begin{array}{lll} 89 & \text{CAR\_NEST} = 1.0 & , & [ & 1] \\ 90 & \text{NO\_CAR\_NEST} = \text{MU.NOCAR} \end{array}90 NO_CAR_NEST = MU_NOCAR , [ 0, 2]<br>91 nests = CAR_NEST, NO_CAR_NEST
\frac{92}{93}93 # The choice model is a nested logit, with availability conditions<br>94 logprob = models.lognested(V,av,nests,Choice)<br>95 biogeme = bio.BIOGEME(database,logprob)
 96 biogeme.modelName = "01nestedEstimation"<br>97 results = biogeme.estimate()<br>98 print("Estimated betas: {}".format(len(results.data.betaValues)))
99 print ("Results=", results)
```
#### <span id="page-17-0"></span>A.2 02nestedSimulation.py

```
1 import sys<br>2 import pan
  2 import pandas as pd<br>3 import biogeme.datal
   3 import biogeme database as db<br>4 import biogeme .biogeme as bio<br>5 import biogeme .models as models<br>6 import biogeme .results as res
   7
  e<br>8 print ("Running 02 nested Simulation . py...")
  9
 10 pandas = pd.read_table("optima.dat")<br>11 database = db.Database("optima",pandas)
\frac{11}{12}13 # The Pandas data structure is available as database.data. Use all the<br>14 # Pandas functions to investigate the database<br>15 #print(database.data.describe())
\frac{16}{17}from headers import
\frac{18}{19}19 exclude = (Choice == -1.0)<br>20 database.remove(exclude)
\frac{21}{22}22 ### Normalize the weights<br>23 sumWeight - database data
 23 sumWeight = database.data['Weight'].sum()<br>24 normalizedWeight = Weight * 1906 / 0.814484
\begin{array}{c} 25 \\ 26 \end{array}26 ### Calculate the number of occurrences of a value in the database<br>27 numberOfMales = database.count("Gender",1)<br>28 print(f"Number of males: {numberOfMales}")
 29   numberOfFemales = database.count("Gender",2)<br>30   print(f"Number of females: {numberOfFemales}")
 31 ### For more complex conditions, using directly Pandas<br>32 unreportedGender = \<br>database.data[(database.data["Gender"] != 1)<br>34 (database.data["Gender"] != 2)].count()["Gender"]<br>35 print(f"Unreported gender: {unreportedG
\frac{36}{37}37 ### List of parameters to be estimated<br>38 ASC_CAR = Beta('ASC_CAR',0,None,None,0)<br>39 ASC_PT = Beta('ASC_PT',0,None,None,1)<br>40 ASC_SM = Beta('ASC_SM',0,None,None,0)<br>41 BETA_TIME_FULLTIME = Beta('BETA_TIME_FULLTIME',0,Non
 42 BETA_TIME_OTHER = Beta('BETA_TIME_OTHER',0,None,None,0)<br>43 BETA_DIST_MALE = Beta('BETA_DIST_MALE',0,None,None,0)<br>44 BETA_DIST_FEMALE = Beta('BETA_DIST_FEMALE',0,None,None,0)<br>45 BETA_DIST_UNREPORTED = Beta('BETA_DIST_UNR
\frac{46}{47}48\frac{49}{50}50 ###D e f i n i t i o n o f v a r i a b l e s :
51 # For n um e r i c a l r e a s o n s , i t i s good p r a c t i c e t o s c a l e t h e d a t a t o
```

```
52 # that the values of the parameters are around 1.0.
  \frac{53}{54}54 # The following statements are designed to preprocess the data.<br>56 # It is like creating a new columns in the data file. This<br>56 # should be preferred to the statement like<br>57 # TimePT_scaled = Time_PT / 200.0<br>58 # whi
  61
   62   TimePT_scaled = TimePT / 200<br>63   TimeCar_scaled = TimeCar / 200<br>64   MarginalCostPT_scaled = MarginalCostPT / 10
   65 CostCarCHF sca led = CostCarCHF / 10
66 d i s t a n c e km s c a l e d = d i s t an c e km / 5
  \frac{67}{68}68 male = (Gender == 1)<br>69 female = (Gender == 2)<br>70 unreportedGender = (Gender == −1)
  rac{71}{72}72 fulltime = (OccupStat == 1)<br>73 notfulltime = (OccupStat != 1)
  73 \n74 \n75 \n76 \n7775 ### D e f i n i t i o n o f u t i l i t y f u n c t i o n s :
76 V PT = ASC PT + BETA TIME FULLTIME ∗ T imePT sca led ∗ f u l l t i m e + \
77 BETA TIME OTHER ∗ T imePT sca led ∗ n o t f u l l t i m e + \
   78 BETA COST ∗ M a r g in a lC o s tPT s c a l ed
79 V CAR = ASC CAR + \
80 BETA TIME FULLTIME ∗ T im eC a r s c a l ed ∗ f u l l t i m e + \
  81 BETA_TIME_OTHER * TimeCar_scaled * notfulltime + \backslash82 BETA_COST * CostCarCHF_scaled
   82 BETA COST ∗ CostCarCHF sca led
83 V SM = ASC SM + \
84 BETA DIST MALE ∗ d i s t a n c e km s c a l e d ∗ male + \
85 BETA DIST FEMALE ∗ d i s t a n c e km s c a l e d ∗ f em a l e + \
86 BETA DIST UNREPORTED ∗ d i s t a n c e km s c a l e d ∗ unr eport edG end er
  \begin{array}{c} 87 \\ 88 \end{array}88 # Associate utility functions with the numbering of alternatives<br>89 V = {0: V_PT,<br>90 1: V_CAR,<br>91 2: V_SM}
 \frac{92}{93}93 # Associate the availability conditions with the alternatives.<br>94 # In this example all alternatives are available for each individual.
  94<br>95
  \frac{96}{97}\begin{array}{rcl} 97 & \mathrm{av} & = & \{0: & 1, \\ 98 & & 1: & 1 \end{array}98 1: 1,<br>
99 2: 1}
\frac{100}{101}101 ### DEFINITION OF THE NESTS:<br>102 # 1: nests parameter
 102 #1: nests parameter<br>103 #2: list of alternatives
\frac{104}{105}MUNOCAR = Beta('MU_NOCAR', 1.0, 1.0, None, 0)\frac{106}{107}107 CAR_NEST = 1.0 , [ 1]<br>108 NO_CAR_NEST = MU_NOCAR , [ 0, 2]<br>109 nests = CAR_NEST, NO_CAR_NEST
\begin{array}{c} 110 \\ 111 \end{array}111 # The choice model is a nested logit<br>112 prob_pt = models.nested(V,av,nests,0)<br>113 prob_car = models.nested(V,av,nests,1)<br>114 prob_sm = models.nested(V,av,nests,2)
\frac{115}{116}116 s im u l a t e = { ' w e i g h t ' : norma l i z edW e ight ,
117 ' P r o b . c a r ' : p r ob c a r ,
118 ' P r o b . p u b l i c t r a n s p o r t a t i o n ' : p r ob p t ,
119 ' P r o b . s l o w m o d e s ' : prob sm ,
120 ' R e v e n u e p u b l i c t r a n s p o r t a t i o n ' : p r o b p t ∗ Marg ina lCostPT}
\frac{121}{122}122 biogeme = bio .BIOGEME(database , simulate)<br>123 biogeme .modelName = "02 nestedSimulation"
\begin{array}{c} 124 \\ 125 \end{array}125 """ Retrieve the names of the parameters """<br>126 betas = biogeme.freeBetaNames<br>127 """ Read the estimation results from the file """<br>128 results = res.bioResults(pickleFile='01nestedEstimation.pickle')<br>139 """ Extract 
131
132
133
```
 $\frac{134}{134}$  """

```
135 simulated Values is a Panda data frame with the same number of rows as the<br>136 database, and as many columns as formulas to simulate.
\frac{137}{138}simulatedValues = biogene . simulate (betaValues)\frac{139}{140}140 """ C a l c u l a t e c o n f i d e n c e i n t e r v a l s """
141 b = results . get Bet as For Sensitivity Analysis (betas, size=100)<br>142142 """<br>143 Returns data frame containing, for each simulated value, the left and right<br>144 bounds of the confidence interval calculated by simulation.
\frac{145}{146}left, right = biogeme.confidenceIntervals (b, 0.9)\frac{147}{148}148 """ We c a l c u l a t e now t h e m a r k e t s h a r e s and t h e i r c o n f i d e n c e i n t e r v a l s """
\frac{149}{150}150 simulatedValues['Weighted prob. car'] = \<br>151 simulatedValues['weight'] * simulatedValues['Prob. car']<br>152 left['Weighted prob. car'] = left['weight'] * left['Prob. car']<br>153 right['Weighted prob. car'] = right['weight
\frac{154}{155}154<br>155 m arket Share car = simulated Values ['Weighted prob. car']. mean ()<br>156 m arket Share car left = left ['Weighted prob. car'] mean ()
156   marketShare_car_left = left['Weighted prob. car'].mean()<br>157  marketShare_car_right = right['Weighted prob. car'].mean()
158 print (f" Market share for car: {100* market Share_car: .1f}% ({100* market Share_car_left:.1f}%, {100* market Share_car_r
\frac{159}{160}....<br>160 sim ulated Values ['Weighted prob. PT'] = simulated Values ['weight'] * simulated Values ['Prob. public transportation'<br>161 marketShare_pt = simulated Values ['Weighted prob. PT'].mean()
161 – marketShare_pt = simulatedValues['Weighted prob. PT'].mean()<br>162 – marketShare_pt_left = (left['Prob. public transportation'] * left['weight']).mean()<br>163 – marketShare_pt_right = (right['Prob. public transportation'
164 print (f " Market share for PT: {100 * market Share_pt:.1f}% [{100 * market Share_pt_left:.1f}%, {100 * market Share_pt_right
\frac{165}{166}166 marketShare_sm = (simulatedValues['Prob. slow modes'] *<br>167 marketShare_sm_left = (left['veight']).mean()<br>168 marketShare_sm_left = (left['rob. slow modes'] * left['weight']).mean()<br>169 marketShare_sm_right = (right['P
\frac{171}{172}172 """ and , s i m i l a r l y , t h e r e v e n u e s """
\frac{173}{174}174 revenues_pt = (simulatedValues['Revenue public transportation'] *<br>175 revenues_pt_left = (left['Revenue public transportation'] *<br>176 revenues_pt_left = (left['Revenue public transportation'] *<br>177 left['veight'']).sum
178 revenues_pt_right = (right['Revenue public transportation'] *<br>179 - Inght['veight']).sum()<br>180 print(f"Revenues for PT: {revenues_pt.:3f} [{revenues_pt_left:.3f},{revenues_pt_right:.3f}]")
```
#### <span id="page-19-0"></span>A.3 03 nestedElasticities .py

```
\frac{1}{2} import sys
   2  import pandas as pd<br>3  import biogeme database as db
   4 import biogeme biogeme as bio<br>5 import biogeme models as models<br>6 import biogeme results as res
   7
  8 print ("Running 03 nested Elasticities.py...")
\frac{9}{10}10 pandas = pd.read_table("optima.dat")<br>11 database = db.Database("optima",pandas)
\frac{12}{13}13 # The Pandas data structure is available as database.data. Use all the<br>14 # Pandas functions to investigate the database
 14 # Pandas functions to investigate the database<br>15 #print(database.data.describe())
\frac{16}{17}from headers import
\frac{18}{19}19 exclude = (Choice == -1.0)<br>20 database.remove(exclude)
         database.remove ( exclude )
\frac{21}{22}\frac{22}{23} ### N ormalize the weights
          \sum_{m=1}^{\infty} sumWeight = database.data ['Weight'].sum()
23 \text{sum} \text{sum} \text{sum} \text{sum} \text{sum} \text{sum} \text{sum} \text{sum} \text{sum} \text{sum} \text{sum} \text{sum} \text{sum} \text{sum} \text{sum} \text{sum} \text{sum} \text{sum} \text{sum} \text{sum} \text{sum} \text{sum} \text{sum} \text{sum} \text{sum} \text{sum} \text{sum} \\frac{25}{26}26 ### Calculate the number of occurrences of a value in the database<br>27 numberOfMales = database.count("Gender",1)<br>28 print(f"Number of males: {number0fMales}")
 27 numberOfMales = database.count("Gender",1)<br>28 print(f"Number of males: {numberOfMales}")<br>29 numberOfFemales = database.count("Gender",2)<br>30 print(f"Number of females: {numberOfFemales}")
 31 ### For more c om p l e x c o n d i t i o n s , u s i n g d i r e c t l y Pandas
32 unr eport edG end er = \
```

```
33 database.data[(database.data["Gender"] != 1)<br>34 database.data["Gender"] != 2)].count()["Gender"]<br>35 print(f"Unreported gender: {unreportedGender}")
  \frac{36}{37}37 ### List of parameters to be estimated<br>38 ASCCAR = Beta('ASCCAR',0,None,None,0)<br>39 ASCCPT = Beta('ASCCFT',0,None,None,1)<br>40 ASCSM = Beta('ASCCSM',0,None,None,0)<br>41 BETATIME_FULLTIME = Beta('BETA_TIME_FULLTIME',0,None,No
   42 BETA_TIME_OTHER = Beta('BETA_TIME_OTHER',0, None, None,0)<br>43 BETA_DIST_MALLE = Beta('BETA_DIST_MALE',0, None, None,0)<br>44 BETA_DIST_FEMALE = Beta('BETA_DIST_FEMALE',0, None, None,0)<br>45 BETA_DIST_UNREPORTED = Beta('BETA_D
 \frac{46}{47}\overline{48}\begin{array}{c} 49 \\ 50 \\ 51 \end{array}50 ###Definition of variables:<br>51 # For numerical reasons, it is good practice to scale the data to<br>52 # that the values of the parameters are around 1.0.
  \frac{52}{53}54 # The following statements are designed to preprocess the data.<br>
55 # It is like creating a new columns in the data file. This<br>
56 # should be preferred to the statement like<br>
57 # TimePT_scaled = Time_PT / 200.0<br>
58 #
  \frac{61}{62}62 TimePT_scaled = TimePT / 200<br>63 TimeCar_scaled = TimeCar / 200<br>64 MarginalCostPT_scaled = MarginalCostPT / 10<br>65 CostCarCHF_scaled = CostCarCHF / 10
  66 distance-km-scaled = distance-km /5rac{67}{68}68 male = (Gender == 1)<br>69 female = (Gender == 2)<br>70 unreportedGender = (Gender == −1)
  rac{71}{72}72 fulltime = (OccupStat == 1)<br>73 notfulltime = (OccupStat != 1)
  73<br>74<br>75<br>7675 ### Definition of utility functions:<br>T6 VPT = ASCPT + BETATIME-FULLTIME * TimePT_scaled * fulltime + \<br>77 BETA.TIME.OTHER * TimePT_scaled * notfulltime + \<br>78 BETA.COST * MarginalCostPT_scaled
   79 V CAR = ASC CAR + \
80 BETA TIME FULLTIME ∗ T im eC a r s c a l ed ∗ f u l l t i m e + \
81 BETA TIME OTHER ∗ T im eC a r s c a l ed ∗ n o t f u l l t i m e + \
82 BETA COST ∗ CostCarCHF sca led
   83 \text{ V-SM} = \text{ASC\_SM} + \backslash<br>84 BETA_DIST_MALE * distance_km_scaled * male + \backslash85 BETA DIST FEMALE ∗ d i s t a n c e km s c a l e d ∗ f em a l e + \
86 BETA DIST UNREPORTED ∗ d i s t a n c e km s c a l e d ∗ unr eport edG end er
  \frac{87}{88}88 # Associate utility functions with the numbering of alternatives<br>89 V = {0: V_PT,<br>90 1: V_CAR,<br>91 2: V_SM}
  \frac{92}{93}93 # Associate the availability conditions with the alternatives.<br>94 # In this example all alternatives are available for each individual.
  95
  \frac{96}{97}97 av = \{0: 1,<br>98 1: 1,99 2 : 1}
\frac{100}{101}101 ### DEFINITION OF THE NESTS:<br>102 # 1: nests parameter
 102 # 1 : n e s t s p a r am e t e r
103 # 2 : l i s t o f a l t e r n a t i v e s
\frac{104}{105}MUNOCAR = Beta('MU_NOCAR', 1.0, 1.0, None, 0)106
\begin{array}{lll} \text{106} & \text{CAR\_NEST = 1.0 }, & [ & 1] \\ \text{108} & \text{NO\_CAR\_NEST = MUNOCAR} \end{array}108 NO_CAR_NEST = MU_NOCAR, [0, 2]<br>109 nests = CAR_NEST, NO_CAR_NEST
\begin{array}{c} 110 \\ 111 \end{array}110<br>111 # The choice model is a nested logit<br>112 prob.pt = models.nested (V.av.nests.0)
 112     prob_pt  =  models .nested(V, av, nests , 0)<br>113     prob_car  =  models .nested(V, av, nests , 1)<br>114    prob_sm  =  models .nested(V, av, nests , 2)
115
```

```
117       Derive(prob_pt, 'TimePT') * TimePT / prob_pt<br>118   direct_elas_pt_cost = \
119 Derive (prob_pt, 'MarginalCostPT') * MarginalCostPT / prob_pt<br>120 direct elas car time = \
120 direct_elas_car_time
121 Derive ( prob_car , 'TimeCar ') * TimeCar / prob_car<br>122 direct_elas_car_cost = \
122 direct_elas_car_cost<br>123 Derive(prob_car, 'C
123       Derive(prob_car,′CostCarCHF′) * CostCarCHF / prob_car<br>124   direct_elas_sm_dist = \
125 Derive (prob_sm,'distance_km') * distance_km / prob_sm
\frac{126}{127}127 simulate = {'weight': normalizedWeight,<br>
'Prob. car': prob.<br>
129<br>
'Prob. public transportation': prob.pt,<br>
130<br>
'Prob. slow modes': prob.sm,<br>
'direct_elas_pt_time': direct_elas_pt_time,<br>
'direct_elas_car_time': direct_
135 ' direct_elas_sm_dist': direct_elas_sm_dist }
\frac{136}{137}137 biogeme = bio .BIOGEME(database, simulate)<br>138 biogeme.modelName = "03 nestedElasticties"
          1388 \, \mathrm{m} = 133 \, \mathrm{m}\frac{139}{140}140 """ Retrieve the values of the parameters """<br>141 """ First, extract the names of parameters needed for the simulation """
142 betas = biogeme . freeBetaNames<br>143 """ Bead the estimation resul
143   """ Read the estimation results from the file """<br>144  results = res.bioResults(pickleFile='01nestedEstimation.pickle')
145 """ Extract the values that are necessary """<br>146 betaValues = results.getBetaValues(betas)
147
148
\frac{149}{150}1<sub>150</sub> simulated Values is a Panda data frame with the same number of rows as the<br>151 database and as many columns as formulas to simulate
151 database, and as many columns as formulas to simulate.<br>152 weighted_sinulatedValues has the same structure.
153<br>154simulatedValues = biogene . simulate (betaValues)\begin{array}{c} 155 \\ 156 \end{array}156 """ We c a l c u l a t e t h e e l a s t i c i t i e s """
\begin{array}{c} 157 \\ 158 \end{array}158 simulatedValues['Weighted prob. car'] = \<br>159 simulatedValues['weight'] * simulatedValues['Prob. car']<br>160 simulatedValues['Weighted prob. PT'] = \<br>161 simulatedValues['weight'] * simulatedValues['Prob. public transpor
162 simulatedValues['Weighted prob. SM'] = \<br>163 simulatedValues['weight'] * simulatedValues['Prob. slow modes']
\frac{164}{165}165 denominator_car = simulatedValues['Weighted prob. car'].sum()<br>166 denominator_pt = simulatedValues['Weighted prob. PT'].sum()<br>167 denominator_sm = simulatedValues['Weighted prob. SM'].sum()
\frac{168}{169}169 direct_elas_term_car_time = (simulatedValues['Weighted prob. car']<br>170   * simulatedValues['direct_elas_car_time'] / denominator_car).sum()<br>171   print(f"Aggregate direct elasticity of car wrt time: {direct_elas_term_c
\begin{array}{c} 172 \\ 173 \end{array}173   direct_elas_term_car_cost = (simulatedValues['Weighted prob. car']<br>174   * simulatedValues['direct_elas_car_cost'] / denominator_car).sum()<br>175   print(f"Aggregate direct elasticity of car wrt cost: {direct_elas_term
\begin{array}{c} 176 \\ 177 \end{array}177 direct_elas_term_pt_time = (simulatedValues['Weighted prob. PT']<br>178    * simulatedValues['direct elas pt time'] / denominator_pt).sum
178       * simulatedValues['direct_elas_pt_time'] / denominator_pt).sum()<br>179   print(f"Aggregate direct elasticity of PT wrt time: {direct_elas_term_pt_time:.3g}")
\frac{180}{181}181 direct_elas_term_pt_cost = (simulatedValues['Weighted prob. PT']<br>182 * simulatedValues['direct elas pt cost'] / denominator_pt).sum
182       * simulatedValues['direct_elas_pt_cost'] / denominator_pt).sum()<br>183   print(f"Aggregate direct elasticity of PT wrt cost: {direct_elas_term_pt_cost:.3g}")
184
185<br>186
186 direct_elas_term_sm_dist = (simulatedValues['Weighted prob. SM']<br>187   * simulatedValues['direct_elas_sm_dist'] / denominator_sm).sum()<br>188   print(f"Aggregate direct elasticity of SM wrt distance: {direct_elas_term_sm
```
#### <span id="page-21-0"></span>A.4 04 nestedElasticities .py

```
\frac{1}{2} import sys
      import pandas as pd
\frac{3}{4} import biogeme database as db \frac{4}{4} import biogeme biogeme as bio
 4 import biogeme biogeme as bio<br>5 import biogeme models as models
```
116 direct\_elas\_pt\_time =  $\setminus$ 

```
6 import biogeme results as res
   7
  8 print ("Running 04 nested Elasticities ny ...")
   9
 10 pandas = pd.read_table("optima.dat")<br>11 database = db.Database("optima",pandas)
\begin{array}{c} 12 \\ 13 \end{array}13 # The Pandas data structure is available as database.data. Use all the<br>14 # Pandas functions to investigate the database
15 #print (database . data . describe ())
\frac{16}{17}from headers import ∗
\frac{18}{19}19 \quad \text{exclude} = (\text{Choice} == -1.0)<br>
20 \quad \text{database}.\text{remove}(\text{exclude})\frac{21}{22}\frac{22}{3} \frac{\# \#}{\#} Normalize the weights
 23 sumWeight = database.data['Weight'].sum()<br>24 normalizedWeight = Weight * 1906 / 0.814484
\frac{25}{26}26 ### Calculate the number of occurrences of a value in the database<br>27 numberOfMales = database.count("Gender",1)<br>28 print(f"Number of males: {numberOfMales}")<br>29 numberOfFemales = database.count("Gender",2)<br>31 ### For m
32 unreported Gender =
 33 d a t ab a s e . data [ ( d a t ab a s e . data [ " G e n d e r " ] != 1 )
34 & ( d a t ab a s e . data [ " G e n d e r " ] != 2 ) ] . count ( ) [ " G e n d e r " ]
35 p r i n t ( f " U n r e p o r t e d g e n d e r : { u n r e p o r t e d G e n d e r } " )
\frac{5}{36}\frac{37}{38}38 ### List of parameters to be estimated<br>39 ASC_CAR = Beta('ASC_CAR',0,None,None,0)<br>40 ASC_PT = Beta('ASC_PT',0,None,None,1)<br>41 ASC_SM = Beta('ASC_SM',0,None,None,0)
42 BETA TIME FULLTIME = Beta ('BETA TIME FULLTIME', 0, None, None, 0)<br>43 BETA TIME OTHER = Beta ('BETA TIME OTHER', 0, None, None, 0)
 43 BETA_TIME_OTHER = Beta('BETA_TIME_OTHER',0,None,None,0)<br>44 BETA_DIST_MALE = Beta('BETA_DIST_MALE',0,None,None,0)<br>55 BETA_DIST_FEMALE = Beta('BETA_DIST_FEMALE',0,None,None,0)<br>46 BETA_DIST_UNREPORTED = Beta('BETA_DIST_UNR
48
49
\frac{50}{51}51 ###Definition of variables:<br>52 # For numerical reasons, it
 52 # For numerical reasons, it is good practice to scale the data to<br>53 # that the values of the parameters are around 1.0.
\frac{54}{55}55 # The following statements are designed to preprocess the data.<br>56 # It is like creating a new columns in the data file. This<br>57 # should be preferred to the statement like<br>58 # TimePT_scaled = Time_PT / 200.0<br>69 # whi
\frac{62}{63}63 TimePT_scaled = TimePT / 200<br>64 TimeCar scaled = TimeCar / 2
 64 TimeCar_scaled = TimeCar / 200<br>65 MarginalCostPT_scaled = MarginalCostPT / 10<br>66 CostCarCHF_scaled = CostCarCHF / 10<br>67 distance_km_scaled = distance_km / 5
\begin{array}{c} 68 \\ 69 \end{array}69 male = (Gender == 1)<br>
70 female = (Gender ==
 70 female = (Gender == 2)<br>71 unreportedGender = (Gender == −1)
\begin{array}{c} 72 \\ 73 \\ 74 \end{array}73 fulltime = (OccupStat == 1)<br>74 notfulltime = (OccupStat != 1)
rac{75}{76}76 ### Definition of utility functions:<br>
77 V.PT = ASC.PT + BETA.TIME.FULLTIME * TimePT_scaled * fulltime + \<br>
78 BETA.TIME.OTHER * TimePT_scaled * notfulltime + \<br>
79 BETA.COST * MarginalCostPT_scaled<br>
80 V.CAR = ASC.CAR
 82 BETA TIME OTHER ∗ T im eC a r s c a l ed ∗ n o t f u l l t i m e + \
83 BETA COST ∗ CostCarCHF sca led
84 \text{ V-SM} = \text{ASC\_SM} + \sqrt{85}85 BETA DIST MALE ∗ d i s t a n c e km s c a l e d ∗ male + \
86 BETA DIST FEMALE ∗ d i s t a n c e km s c a l e d ∗ f em a l e + \
87 BETA DIST UNREPORTED ∗ d i s t a n c e km s c a l e d ∗ unr eport edG end er
```
88

```
89 # Associate utility functions with the numbering of alternatives<br>90 \,\mathrm{V}=\,\{0\colon\, \mathrm{V}.\mathrm{PT},V = \{0: V_1P<br>
90 V = \{0: V_2P<br>
91 1: V_CAR,<br>
92 2: V_SM}
                        2: V\_SM\frac{93}{94}94 # Associate the availability conditions with the alternatives<br>95 # In this example all alternatives are available for each ind
            95 # In t h i s e x am p l e a l l a l t e r n a t i v e s a r e a v a i l a b l e f o r e a c h i n d i v i d u a l .
   96
97
  98 \text{av} = \{0: 1, 99\}\begin{array}{cccc} 99 & 1: & 1, \\ 100 & 2: & 1 \end{array}\begin{array}{c} 101 \\ 102 \end{array}102 ### DEFINITION OF THE NESTS :
103 # 1 : n e s t s p a r am e t e r
104 # 2 : l i s t o f a l t e r n a t i v e s
\frac{105}{106}MUNOCAR = Beta('MU_NOCAR', 1.0, 1.0, None, 0)\frac{107}{108}108 CAR_NEST = 1.0 , [1]<br>109 NO_CAR_NEST = MU_NOCAR , [0, 2]109 NO CAR NEST = MUNOCAR, [0, 2]<br>110 nests = CAR NEST, NO CAR NEST
\frac{110}{111}112
\frac{113}{114}114 # The choice model is a nested logit<br>115 prob<sub>rpt</sub> = models.nested(V, av, nests, 0)
115     prob_pt  =  models .nested(V, av, nests , 0)<br>116     prob_car  =  models .nested(V, av, nests , 1)<br>117    prob_sm  =  models .nested(V, av, nests , 2)
\frac{118}{119}119 cross_elas_pt_time = Derive(prob_pt,'TimeCar') * TimeCar / prob_pt<br>120 cross_elas_pt_cost = Derive(prob_pt,'CostCarCHF') * CostCarCHF / prob_pt<br>121 cross_elas_car_time = Derive(prob_car,'TimePT / prob_car<br>122 cross_ela
\frac{123}{124}124 simulate = {'weight': normalizedWeight,<br>125 'Prob. car': prob_car,
Prob. car': prob_car,<br>
25 Prob. public transportation': prob_pt,<br>
127 Prob. slow modes':prob_sm,<br>
28 'cross_elas_pt_time':cross_elas_pt_time,<br>
29 'cross_elas_pt_cost':cross_elas_pt_cost,<br>
30 'cross_elas_car_time':cross_ela
131 ' c r o s s _ e l a s _ c a r _ c o s t ' : c r o s s e l a s c a r c o s t }
\frac{132}{133}133 biogeme = bio .BIOGEME(database, simulate)<br>134 biogeme.modelName = "02nestedSimulation_b
           134 biogeme = 510. 130 0.000 0.000 0.000 0.000 0.000 0.000 0.000 0.000 0.000 0.000 0.000 0.000 0.000 0.000 0.000 0.000 0.000 0.000 0.000 0.000 0.000 0.000 0.000 0.000 
135
136 """ Retrieve the values of the parameters """<br>137 """ First, extract the names of parameters needed for the simulation """<br>138 betas = biogeme.freeBetaNames
139 """ Read the estimation results from the file """<br>140 results = res.bioResults(pickleFile='01nestedEstimation.pickle')
141 """ Extract the values that are necessary """<br>142 betaValues = results.getBetaValues(betas)
143
\frac{143}{144} ""<br>
\frac{145}{145} sin
145 simulatedValues is a Panda data frame with the same number of rows as the<br>146 database, and as many columns as formular to simulate.<br>147 weighted_sinulatedValues has the same structure.
\frac{148}{149}simulatedValues = biogene . simulate (betaValues)\frac{150}{151}151 """ We c a l c u l a t e t h e e l a s t i c i t i e s """
\frac{152}{153}153 simulatedValues['Weighted prob.car'] = simulatedValues['veight'] \<br>154     * simulatedValues['Prob.car']<br>155   simulatedValues['Weighted prob.PT'] = simulatedValues['veight'] \<br>156     * simulatedValues['Prob.public tr
\begin{array}{c} 157 \\ 158 \end{array}158 denominator_car = simulatedValues['Weighted prob. car'].sum()<br>159 denominator_pt = simulatedValues['Weighted prob. PT'].sum()
\frac{160}{161}161 – cross_elas_term_car_time = (simulatedValues['Weighted prob. car']<br>162 – * simulatedValues['cross_elas_car_time'] / denominator_car).sum()<br>163 – print(f"Aggregate cross elasticity of car wrt time: {cross_elas_term_car
164
165   cross_elas_term_car_cost = (simulatedValues['Weighted prob. car']<br>166   * simulatedValues['cross_elas_car_cost'] / denominator_car).sum()<br>167   print(f"Aggregate cross elasticity of car wrt cost: {cross_elas_term_car
168
\frac{169}{170}170 c r o s s e l a s t e r m p t t i m e = ( s im u l a t e dV a l u e s [ ' W e i g h t e d p r o b . P T ' ]
171 ∗ s im u l a t e dV a l u e s [ ' c r o s s _ e l a s _ p t _ t i m e ' ] / d en om in a t o r p t ) . sum ( )
```
172 print (f" Aggregate cross elasticity of PT wrt car time: { cross\_elas\_term\_pt\_time: . 3 g } " )

```
173
...<br>174 cross_elas_term_pt_cost = (simulatedValues['Weighted prob. PT']<br>175 * simulatedValues['cross_elas_pt_cost'] / denominator_pt).sum
175 ∗ s im u l a t e dV a l u e s [ ' c r o s s _ e l a s _ p t _ c o s t ' ] / d en om in a t o r p t ) . sum ( )
176 p r i n t ( f " A g g r e g a t e c r o s s e l a s t i c i t y o f P T w r t c a r c o s t : { c r o s s _ e l a s _ t e r m _ p t _ c o s t : . 3 g } " )
```
#### <span id="page-24-0"></span> $\rm A.5$  05 nestedElasticities .py

```
\frac{1}{2} import sys
   2 import pandas as pd<br>3 import biogeme .database as db<br>5 import biogeme .models as models<br>5 import biogeme .results as res<br>6 import biogeme .results as res
   7
  8 print ("Running 05 nested Elasticities.py...")
\frac{9}{10}10   pandas = pd.read_table("optima.dat")<br>11   database = db.Database("optima",pandas)
\begin{array}{c} 12 \\ 13 \end{array}13 # The Pandas data structure is available as database.data. Use all the<br>14 # Pandas functions to investigate the database
11 # 1 and as panositions to incressing an <br>15 #print (database.data.describe ())
\frac{16}{17}from headers import ∗
\begin{array}{c} 18 \\ 19 \end{array}19 \quad \text{exclude} = (\text{Choice} == -1.0)<br>
20 \quad \text{database}.\text{remove}(\text{exclude})\frac{21}{22}22   ### Normalize the weights<br>23   sumWeight = database.data['Weight'].sum()<br>24  normalizedWeight = Weight * 1906 / 0.814484
\frac{25}{26}26 ### C a l c u l a t e t h e number o f o c c u r r e n c e s o f a v a l u e i n t h e d a t a b a s e
27 numberOfMales = d a t ab a s e . count ( " G e n d e r " , 1 )
 28 print (f"Number of males: {numberOfMales}")<br>29 numberOfFemales = database.count ("Gender",2)<br>30 print (f"Number of females: {numberOfFemales}")
31 ### For more complex conditions, using directly Pandas
32 unreportedGender = \frac{33}{4}33 d a t ab a s e . data [ ( d a t ab a s e . data [ " G e n d e r " ] != 1 )
34 & ( d a t ab a s e . data [ " G e n d e r " ] != 2 ) ] . count ( ) [ " G e n d e r " ]
35 p r i n t ( f " U n r e p o r t e d g e n d e r : { u n r e p o r t e d G e n d e r } " )
\frac{35}{36}37
 38 ### List of parameters to be estimated<br>39 ASC_CAR = Beta('ASC_CAR',0,None,None,0)<br>40 ASC_PT = Beta('ASC_PT',0,None,None,1)<br>41 ASC_SM = Beta('ASC_SM',0,None,None,0)<br>42 BETA_TIME_FULLTIME = Beta('BETA_TIME_FULLTIME',0,Non
 43   BETA_TIME_OTHER =  Beta('BETA_TIME_OTHER',0,None,None,0)<br>44   BETA_DIST_MALE =  Beta('BETA_DIST_MALE',0,None,None,0)
 45  BETA_DIST_FEMALE = Beta('BETA_DIST_FEMALE',0,None,None,0)<br>46  BETA_DIST_UNREPORTED = Beta('BETA_DIST_UNREPORTED',0,None,None,0)<br>47  BETA_COST = Beta('BETA_COST',0,None,None,0)
48
 49 ###Definition of variables:<br>50 # For numerical reasons, it is good practice to scale the data to<br>51 # that the values of the parameters are around 1.0.
\frac{52}{53}53 # The following statements are designed to preprocess the data.<br>54 # It is like creating a new columns in the data file. This<br>55 # should be preferred to the statement like<br>56 # TimePT_scaled = Time_PT / 200.0<br>57 # whi
\frac{60}{61}61 TimePT_scaled = TimePT / 200<br>62 TimeCar_scaled = TimeCar / 2
 62   TimeCar_scaled = TimeCar / 200<br>63   MarginalCostPT_scaled = MarginalCostPT / 10<br>64   CostCarCHF_scaled = CostCarCHF / 10
65 distance km scaled = distance km / 5<br>66 delta dist = 1.066   delta_dist = 1.0<br>67   distance_km_scaled_after = (distance_km + delta_dist) / 5
68
 69 male = (Gender == 1)<br>70 female = (Gender == 2)<br>71 unreportedGender = (Gender == −1)
72
          full time = (OccupStat == 1)
```

```
74 notfulltime = (OccupStat != 1)rac{75}{76}76 ### Definition of utility functions:<br>77 VPT = ASCPT + BETATIME-FULLTIME * TimePT_scaled * fulltime + \<br>78 BETA.TIME.OTHER * TimePT_scaled * notfulltime + \<br>79 BETA.COST * MarginalCostPT_scaled
 80 \quad \text{V\_CAR} \; = \; \text{ASC\_CAR} \; + \\ 81 \quad \text{BETA\_TIME}81 BETA TIME FULLTIME ∗ T im eC a r s c a l ed ∗ f u l l t i m e + \
82 BETA TIME OTHER ∗ T im eC a r s c a l ed ∗ n o t f u l l t i m e + \
  83 BETA COST ∗ CostCarCHF sca led
 84 \text{ V-SM} = \text{ASC\_SM} + \text{BETA\_DIS}85 BETA DIST MALE ∗ d i s t a n c e km s c a l e d ∗ male + \
86 BETA DIST FEMALE ∗ d i s t a n c e km s c a l e d ∗ f em a l e + \
 87 BETA DIST UNREPORTED ∗ distance km scaled ∗ unreported Gender
 \frac{88}{89}89 V_SM_after = ASC_SM + \overline{90} BETA_DIST_MALE \overline{90}90 BETA DIST MALE ∗ d i s t a n c e k m s c a l e d a f t e r ∗ male + \
91 BETA DIST FEMALE ∗ d i s t a n c e k m s c a l e d a f t e r ∗ f em a l e + \
92 BETA DIST UNREPORTED ∗ d i s t a n c e k m s c a l e d a f t e r ∗ unr eport edG end er
 93
 94 # Associate utility functions with the numbering of alternatives<br>05 V - 10· V PT
  95 \quad V = \{0: \text{ V.PT}, \ 96 \quad \quad 1: \text{ V-CAR}, \ 97 \quad \quad 2: \text{ V-SM} \}\frac{98}{99}99 V \text{-after} = \{0: V \text{-PT}, 100 \}100 1: V_CAR,<br>101 2: V_SM_after }
\frac{102}{103}103 # Associate the availability conditions with the alternatives.<br>104 # In this example all alternatives are available for each individual.
105
\frac{106}{107}\begin{array}{rcl} 107 & \mathrm{av} & = & \{0: & 1\,,\ 108 & & & 1: & 1\,,\ 109 & & & 2: & 1\} \end{array}\frac{110}{111}111 ### DEFINITION OF THE NESTS:<br>112 # 1: nests parameter
112 # 1: nests parameter<br>113 # 2: list of alternatives
\frac{114}{115}MUNOCAR = Beta('MU_NOCAR', 1.0, 1.0, None, 0)116
117 CAR NEST = 1 . 0 , [ 1 ]
118 NO CAR NEST = MU NOCAR , [ 0 , 2 ]
119 n e s t s = CAR NEST , NO CAR NEST
120
\frac{121}{122}122 # The c h o i c e mod e l i s a n e s t e d l o g i t
123 prob sm = mode ls . n e s t e d (V, av , n e s t s , 2 )
124 p r o b sm a f t e r = mode ls . n e s t e d ( V a f t e r , av , n e s t s , 2 )
\frac{125}{126}126 direct_elas_sm_dist = \<br>127     (prob_sm_after — prob_sm) * distance_km / (prob_sm * delta_dist)
\frac{128}{129}129 simulate = {'weight': normalizedWeight,<br>130<br>'Prob slow modes': prob sm
130 ' Prob. slow modes':prob_sm,<br>131 'direct_elas_sm_dist':direct_elas_sm_dist}
\begin{array}{c} 132 \\ 133 \end{array}133 biogeme = bio .BIOGEME(database, simulate)<br>134 biogeme modelName = "05 nestedFlasticities
          biogeme. modelName = "05 nestedElasticities"
\frac{135}{136}136 """ Retrieve the values of the parameters """<br>137 """ First, extract the names of parameters needed for the simulation """<br>138 betas = biogeme.freeBetaNames
139 """ Read the estimation results from the file """<br>140 results = res.bioResults(pickleFile='01nestedEstimation.pickle')<br>141 """ Extract the values that are necessary """<br>142 betaValues = results.getBetaValues(betas)
143
\frac{144}{145}145 simulated Values is a Panda data frame with the same number of rows as the<br>146 database, and as many columns as formulas to simulate.
146 database, and as many columns as formulas to simulate.<br>147 weighted_sinulatedValues has the same structure.
\frac{148}{149}\sum_{n=1}^{\infty} simulatedValues = biogeme.simulate(betaValues)
\frac{150}{151}151 """ We c a l c u l a t e t h e e l a s t i c i t i e s """
\frac{152}{153}153 simulatedValues['Weighted prob. slow modes'] = \<br>154   simulatedValues['weight'] * simulatedValues['Prob. slow modes']
155
156 denominator_sm = simulatedValues | 'Weighted prob. slow modes ' | . sum ( )
```

```
\begin{array}{c} 157 \\ 158 \end{array}158 d i r e c t e l a s s m d i s t = ( s im u l a t e dV a l u e s [ ' W e i g h t e d p r o b . s l o w m o d e s ' ]
159 ∗ s im u l a t e dV a l u e s [ ' d i r e c t _ e l a s _ s m _ d i s t ' ] /
160 d enom inator sm ) . sum ( )
161 print (f" Aggregate direct elasticity of slow modes wrt distance: {direct_elas_sm_dist:.3g}")
```
### <span id="page-26-0"></span>A.6 06nestedWTP.py

```
\frac{1}{2} import sys
   2 import pandas as pd<br>3 import biogeme .database as db<br>5 import biogeme .models as models<br>5 import biogeme .results as res<br>6 import biogeme .results as res
   7
          import matplotlib. pyplot as plt
   9
10 print("Running 06 nested WTP.py...")\frac{11}{12}12 pandas = pd.read_table("optima.dat")<br>13 database = db.Database("optima",pandas)
\begin{array}{c} 14 \\ 15 \end{array}\texttt{confidenceInterval} \ = \ \texttt{True}\frac{16}{17}17 # The Pandas data structure is available as database.data. Use all the<br>18 # Pandas functions to investigate the database
 18 # Pandas functions to investigate the database<br>19 #print(database.data.describe())
\begin{array}{c} 20 \\ 21 \end{array}from headers import
\begin{array}{c} 22 \\ 23 \\ 24 \end{array}23 exclude = (Choice == -1.0)<br>24 database.remove(exclude)
25
rac{26}{27}27 ### Normalize the weights<br>28 sumWeight = database.data
 28 sumWeight = database.data['Weight'].sum()<br>29 normalizedWeight = Weight * 1906 / 0.814484
\begin{array}{c} 30 \\ 31 \end{array}31 ### Calculate the number of occurrences of a value in the database<br>32 numberOfMales = database.count("Gender",1)<br>33 print(f"Number of males: {numberOfMales}")<br>numberOfFemales = database.count("Gender",2)
 35 print (f"Number of females: {numberOfFemales}")<br>36 ### For more complex conditions, using directly Pandas
37 unreportedGender = \frac{1}{38}38 d a t ab a s e . data [ ( d a t ab a s e . data [ " G e n d e r " ] != 1 )
39 & ( d a t ab a s e . data [ " G e n d e r " ] != 2 ) ] . count ( ) [ " G e n d e r " ]
40 p r i n t ( f " U n r e p o r t e d g e n d e r : { u n r e p o r t e d G e n d e r } " )
\frac{41}{42}42 ### List of parameters to be estimated<br>43 ASC_CAR = Beta('ASC_CAR',0,None,None,0)<br>44 ASC_PT = Beta('ASC_PT',0,None,None,1)<br>45 ASC_SM = Beta('ASC_SM',0,None,None,0)<br>46 BETA_TIME_FULLTIME = Beta('BETA_TIME_FULLTIME',0,Non
 47 BETA_TIME_OTHER = Beta('BETA_TIME_OTHER',0, None, None, 0)<br>48 BETA_DIST_MALLE = Beta('BETA_DIST_MALE',0, None, None, 0)<br>49 BETA_DIST_FEMALE = Beta('BETA_DIST_FEMALE'),0, None, None, 0)<br>50 BETA_DIST_UNREPORTED = Beta('B
\frac{51}{52}53
\frac{54}{55}55 ###Definition of variables:<br>56 # For numerical reasons, it is good practice to scale the data to<br>57 # that the values of the parameters are around 1.0.
58
 59 # The following statements are designed to preprocess the data.<br>60 # It is like creating a new columns in the data file. This<br>62 # Should be preferred to the statement like<br>62 # TimePT_scaled = Time_PT / 200.0<br>63 # whi
\frac{66}{67}67 TimePT_scaled = TimePT / 200<br>68 TimeCar_scaled = TimeCar / 2
 68 TimeCar_scaled = TimeCar / 200<br>69 MarginalCostPT_scaled = MarginalCostPT / 10<br>70 CostCarCHF_scaled = CostCarCHF / 10<br>71 distance_km_scaled = distance_km / 5
72
          male = (Gender == 1)
```

```
74 female = (Gender == 2)<br>75 unreportedGender = (Gender == −1)
 75<br>76<br>77<br>7877 fulltime = (OccupStat == 1)<br>78 notfulltime = (OccupStat != 1)
 ^{79}_{80}80 ### D e f i n i t i o n o f u t i l i t y f u n c t i o n s :
81 V PT = ASC PT + BETA TIME FULLTIME ∗ T imePT sca led ∗ f u l l t i m e + \
82 BETA TIME OTHER ∗ T imePT sca led ∗ n o t f u l l t i m e + \
  83 BETA COST ∗ M a r g in a lC o s tPT s c a l ed
84 V CAR = ASC CAR + \
  85 BETA TIME FULLTIME ∗ T im eC a r s c a l ed ∗ f u l l t i m e + \
86 BETA TIME OTHER ∗ T im eC a r s c a l ed ∗ n o t f u l l t i m e + \
 87 BETA COST ∗ CostCarCHF-scaled<br>88 V.SM = ASC.SM + \
 88 \text{ V-SM} = \text{ASC\_SM} + \text{RO}89 BETA DIST MALE ∗ d i s t a n c e km s c a l e d ∗ male + \
90 BETA DIST FEMALE ∗ d i s t a n c e km s c a l e d ∗ f em a l e + \
91 BETA DIST UNREPORTED ∗ d i s t a n c e km s c a l e d ∗ unr eport edG end er
 \frac{92}{93}93 # Associate utility functions with the numbering of alternatives<br>94 V = {0: V_PT,<br>95 1: V_CAR,<br>2: V_SM}
 97
  98 # Associate the availability conditions with the alternatives.<br>99 # In this example all alternatives are available for each individual.
100
\frac{101}{102}102 \quad \text{av} = \{0: 1, 1, 103\}\begin{array}{cccc} 103 & 1: & 1 \ 104 & 2: & 1 \end{array}\frac{105}{106}106 ### DEFINITION OF THE NESTS:<br>107 # 1: nests parameter
107 # 1 : n e s t s p a r am e t e r
108 # 2 : l i s t o f a l t e r n a t i v e s
\begin{array}{c} 109 \\ 110 \end{array}MUNOCAR = Beta('MU_NOCAR', 1.0, 1.0, None, 0)\frac{111}{112}\begin{array}{lll} \text{111} & \text{CAR\_NEST = 1.0 }, & [ & 1] \\ \text{113} & \text{NO\_CAR\_NEST = MU\_NOCAR} \end{array}113 NO_CAR_NEST = MU_NOCAR, [0, 2]<br>114 nests = CAR_NEST, NO_CAR_NEST
\begin{array}{c} 115 \\ 116 \end{array}116 WTP-PT-TIME = Derive(V-PT,'TimePT') / Derive(V-PT,'MarginalCostPT')<br>117 WTP-CAR-TIME = Derive(V-CAR,'TimeCar') / Derive(V-CAR,'CostCarCHF')<br>118 #WTP-PT-TIME = WTP-PT-TIME.setBetaValues(betaValues)<br>119 #WTP-CAR-TIME = 
\frac{120}{121}121 simulate = {'weight': normalizedWeight,
122 ' W T P P T t i m e ' : WTP PT TIME ,
123 ' W T P C A R t i m e ' : WTP CAR TIME}
124
\frac{125}{126}126    biogeme = bio .BIOGEME(database ,simulate)<br>127   biogeme.modelName = "06nestedWTP"
\frac{128}{129}129 betas = biogeme.freeBetaNames<br>130 results = res bioBesults(pick
130   results = res.bioResults(pickleFile='01nestedEstimation.pickle')<br>131   betaValues = results.getBetaValues(betas)
132
\frac{133}{133} \frac{777}{134}134 simulated Values is a Panda data frame with the same number of rows as the<br>135 database, and as many columns as formulas to simulate.
136\frac{137}{138}\sum_{n=1}^{\infty} simulatedValues = biogeme.simulate(betaValues)
\frac{139}{140}140 wtpcar = (60 * simulatedValues['VTP CAR time'] * simulatedValues['veight']).mean()<br>141 """ Calculate confidence intervals ""<br>142 b = results.getBetasForSensitivityAnalysis(betas,size=1)
\frac{143}{144}144 R e t u r n s d a t a f ram e c o n t a i n i n g , f o r e a c h s i m u l a t e d v a l u e , t h e l e f t and r i g h t
145 b oun d s o f t h e c o n f i d e n c e i n t e r v a l c a l c u l a t e d b y s i m u l a t i o n .
\frac{146}{147}left, right = biogeme.confidenceIntervals(b, 0.9)
148 wtpcar_left = (60 * left ['WTP CAR time'] * left ['weight']).mean()<br>149 wtpcar_right = (60 * right ['WTP CAR time'] * right ['weight']).mean()<br>150 print(f"Average WTP for car: {wtpcar:3g} CI:[{wtpcar_left:.3g},{wtpcar_
151
\frac{152}{153}153 """<br>154 In this specific case, there are only two distinct values in the<br>155 population: for workers and non workers
156 """
```

```
157 print ("Unique values: ", [f"{i:}.3g]^" for i in 60 * simulated Values ['WTP CAR time']. unique ()])
\frac{158}{159}159 """ Check the value for groups of the population. Define a function<br>160   that work for any filter to avoid repeating code """
\frac{161}{162}162 def wtpForSubgroup (filter):<br>163 size = filter.sum()
163 size = filter.sum()<br>
163 size = filter.sum()<br>
165 totalWeight = sim['veight'].sum()<br>
166 weight = sim['veight'] * size / totalWeight<br>
167 wtpcar = (60 * sim['VTP CAR time'] * weight ).mean()<br>
168 wtpcar_left = (60 * le
\frac{171}{172}172 """
173 f u l l t im e w o r k e r s .
174\frac{175}{176} \\ 177176   filter = database.data['OccupStat'] == 1<br>177   w.l.r = wtpForSubgroup(filter)<br>178   print(f"WTP car for workers: {w:.3g} CI:[{1:.3g},{r:.3g}]")
\frac{179}{180}180 """
181 f e m a l e s .
\frac{182}{183}183 filter = database.data['Gender'] == 2<br>184 w.l.r = wtpForSubgroup(filter)<br>185 print(f"WTP car for females: {w:.3g} CI:[{1:.3g},{r:.3g}]")
186
187 """
\frac{188}{189} males.
189   """<br>190   filter = database.data['Gender'] == 1<br>191  w.l.r = wtpForSubgroup(filter)<br>192   print(f"WTP car for males: {w:.3g} CI:[{1:.3g},{r:.3g}]")
193
194
195
\begin{array}{cc} 196 & & \text{m m} \\ 196 & & \text{m m} \\ 197 & & \text{We} \\ 198 & & \text{the} \end{array}197 We draw the distribution of WTP in the population. In this case,<br>198 there are only two values
199 """
\frac{200}{201}201 plt.hist(60*simulatedValues['WTP CAR time'],<br>202 weights = simulatedValues['weight'])<br>203 plt.xlabel("WTP (CHF/hour)")<br>204 plt.ylabel("Individuals")<br>205 plt.show()
```
# References

- Atasoy, B., Glerum, A. and Bierlaire, M. (2013). Attitudes towards mode choice in switzerland,  $disP$  - The Planning Review 49(2): 101-117.
- Bierlaire, M. (2017). Calculating indicators with pythonbiogeme, Technical Report TRANSP-OR 170517, Transport and Mobility Laboratory, Ecole Polytechnique Fédérale de Lausanne.
- Bierlaire, M. (2018). PandasBiogeme: a short introduction, Technical Report TRANSP-OR 181219, Transport and Mobility Laboratory, Ecole Polytechnique Fédérale de Lausanne.